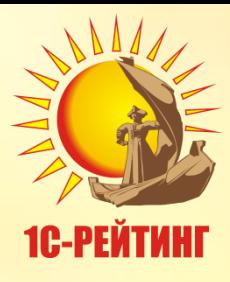

# **Регламенты оформления договоров сопровождения**

**Классификация ПП**

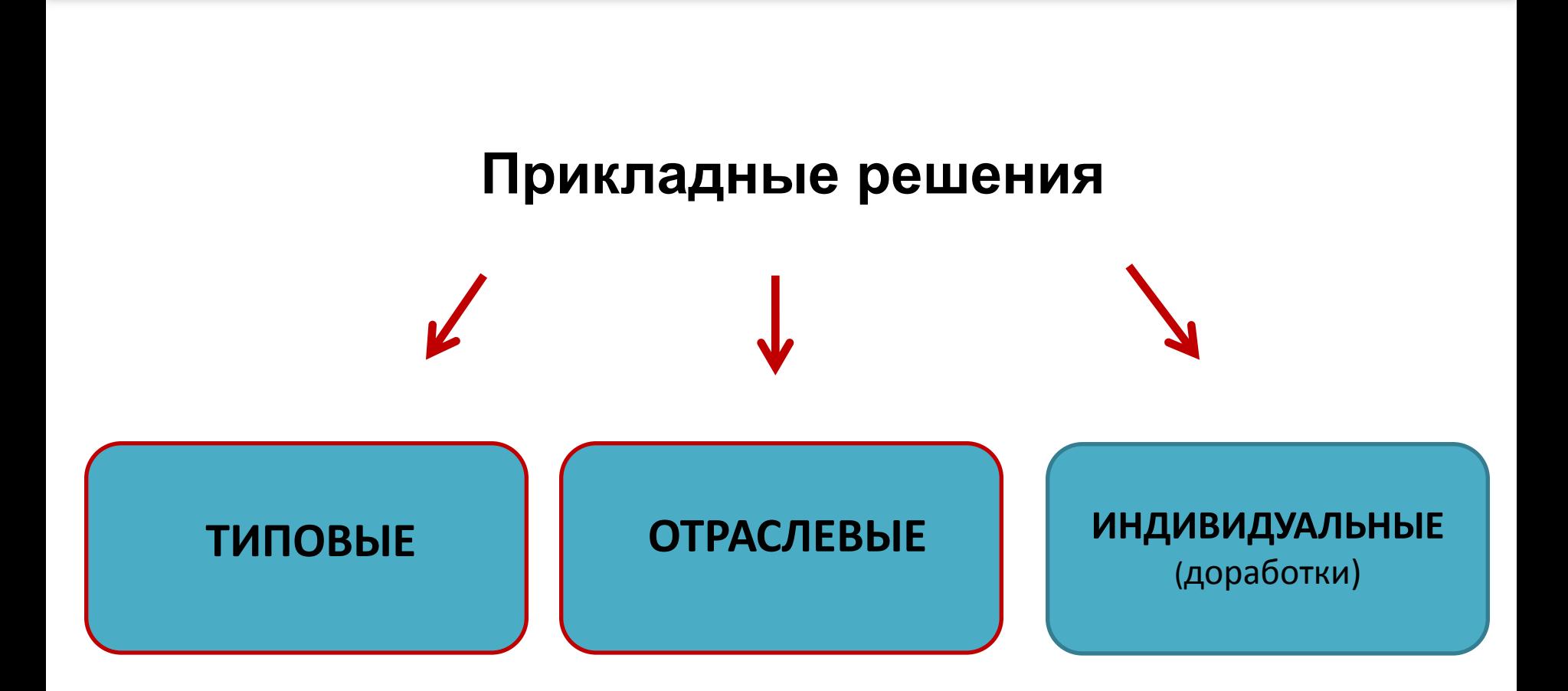

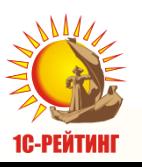

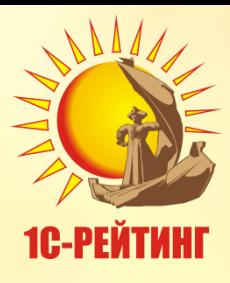

# **Работа по сопровождению типового ПП**

#### **Шаги, которые нужно проделать после продажи ПП:**

 Найти в коробке с программой пользователя регистрационную карточку;

- Заполнить совместно с пользователем регистрационную анкету;
- Заполнить совместно с пользователем купон на льготный период сопровождения;
- Для ускорения процесса регистрации ПП проделайте процедуру на сайте partweb.1c.ru;
- Оформить файл-заявку на льготный период сопровождения и отправить на *itsrobot@1c.ru*, либо оформить через сайт parweb.1c.ru;
- После ответа об успешной регистрации льготного периода сопровождения, отправить регистрационную анкету и купон на льготный период сопровождения в фирму «1С-Казахстан» (дистрибутору).

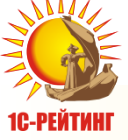

# **Льготный период по схеме 8+4**

#### **Льготное Схема 3 сопровождение 3 мес. льготного сопровождения (базовые услуги)** ЭТО ВЫГОДНО **Схема 8+4 Услуги СОПРОВОЖДЕНИЯ на 12 мес. за 60 000 тг. (базовые услуги)** •**При условии 100% предоплаты**

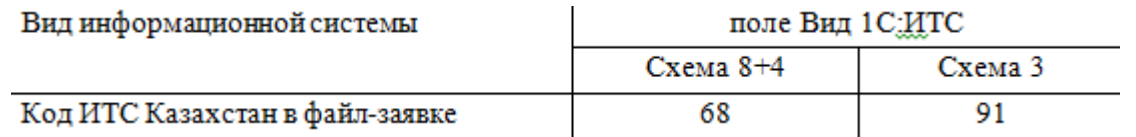

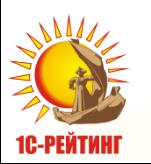

## **!!! После апгрейда то же самое**

# Льготный период сопровождения залог сотрудничества

- При покупке любой программы "1С: Предприятие", в т.ч. продукты со статусом 1С-Совместно (БСО, Аптека,  $\checkmark$ БК-СХП) версии ПРОФ (т.е. кроме базовых версий) в обычном порядке пользователи имеют право на льготный период сопровождения равный 3 месяцам.
- Договор сопровождения как платный, так и льготный оформляется только на **основную поставку** ПП. Т.е. лицензии на дополнительные рабочие места не нуждаются в оформлении ИТС.
- Все основные поставки ПП:1С, которые обслуживает партнер, необходимо указать в файл-заявке.
- Необходимо оформить в течение 3 мес. после покупки ПП 1С.
- В этот период базовые услуги, включенные в договор сопровождения, оказываются пользователям без Как стать официальным пользователем и получить льготное дополнительной оплаты. Купон сопровождение?

Для того чтобы стать официальным зарегистрированным пользователем программы "1С:Предприятие" и получать льготное сопровождение, необходимо не позднее трех месяцев с момента покупки программы: заполнить и отправить в фирму "1С" регистрационную анкету:

заполнить отрывную часть купона достоверными данными и передать партнеру, у которого был куплен программный продукт. Партнер зарегистрирует купон в фирме "1С".

Типовые условия эксплуатации программ "1С: Предприятие" Полный перечень услуг без дополнительной оплаты на период льготного сопровождения оказывается только в том случае, если:

- 1. В программу не вносились изменения, т.е. программа является "типовой".
- 2. Время проезда от офиса партнера до офиса пользователя на общественном транспорте не превышает одного часа.
- 3. Обновление производится для одного программного продукта, для одной информационной базы, на одном рабочем месте пользователя.
- 4. Временные затраты на проведение работ не превышают одного часа.

#### Продолжение обслуживания после окончания льготного периода

После окончания льготного периода сопровождения для получения обновлений программы, услуг по сопровождению и доступа к информационной системе необходимо заключить договор сопровождения 1С:ИТС с официальным партнером фирмы "1С" (its.1c.ru/zakaz).

Действующий порядок сопровождения программных продуктов фирмы "1С" опубликован на сайте 1c.ru/support.

#### Куда обращаться, чтобы продлить сопровождение

Полный комплекс услуг по сопровождению предоставляют Центры сопровождения "1С". Компании, обладающие статусом "Центр сопровождения программ и информационных продуктов фирмы 1С", являются ведущими партнерами фирмы "1С" в области информационно-технологического сопровождения пользователей программ "1С:Предприятие" и рекомендуются фирмой "1С" при выборе надежного партнера в регионе (its.1c.ru/partners).

на льготное Информационнотехнологическое 1C:HTC сопровождение "1С:Предприятие"

its.1c.ru

Информационно-технологическое сопровождение (1С:ИТС) это комплексная поддержка, которую фирма "1С" совместно со своими партнерами оказывает пользователям программ "1С:Предприятие".

Комплексная поддержка предоставляется при заключении

В стоимость приобретенного вами программного продукта входит льготное сопровождение 1С:ИТС. Вы можете выбрать одну из схем льготного сопровождения:

.<br>Три месяца льготного сопровождения без дополнительной оплать четыре месяца льготного сопровождения без дополнительной оплаты при заключении договора 1С:ИТС на 12 месяцев по цене 8 месяцев.

Подробности Вы можете уточнить у партнера "1С", который продал Вам программу. Воспользоваться льготным сопровождением можно в течение трех месяцев после покупки программы.

#### Что входит в состав 1С:ИТС?

1. Обновления программ и конфигураций "1С: Предприятие".

2. Профессиональная информационная система ИТС - обширная методическая библиотека для всех категорий пользователей программ "1С:Предприятие": бухгалтеров, кадровиков, руководителей и ITспециалистов.

Для удобства пользователей информационная система интегрирована с программой "1С:Предприятие", поэтому найти необходимую справку, руководство или методику можно не выходя из программы.

Основное преимущество профессиональной информационной системы ИТС в том, что авторами большинства материалов являются разработчики программ "1С:Предприятие", аудиторы и методисты фирмы "1С". Материалы информационной системы ежедневно пополняются и обновляются.

Актуальные обновления программ и информационная система ИТС доступны пользователям на сайте its.1c.ru и на ежемесячных DVD-выпусках.

3. Сервисные и консультационные услуги предоставляются пользователям фирмой "1С" и партнерами фирмы "1С".

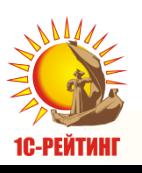

## **Оформление платного договора сопровождения**

 **За 1-2 мес. до окончания льготного периода** начинаем работу по продлению сотрудничества на платной основе.

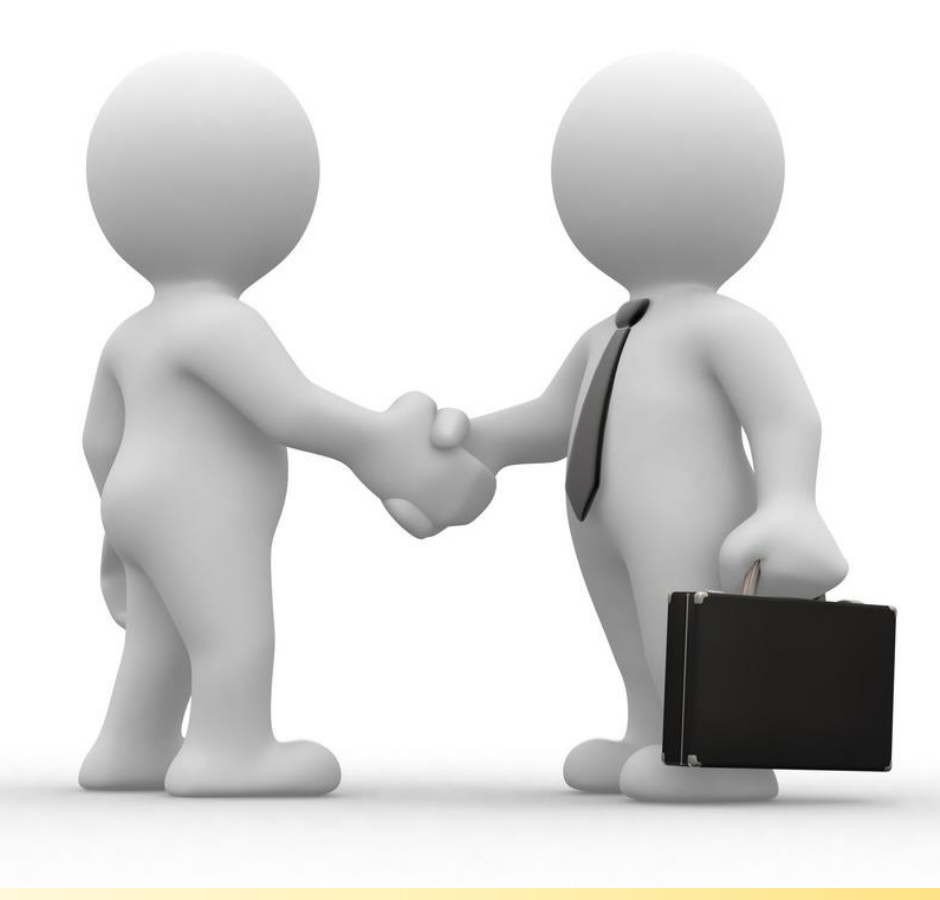

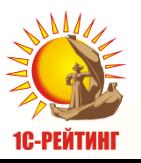

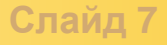

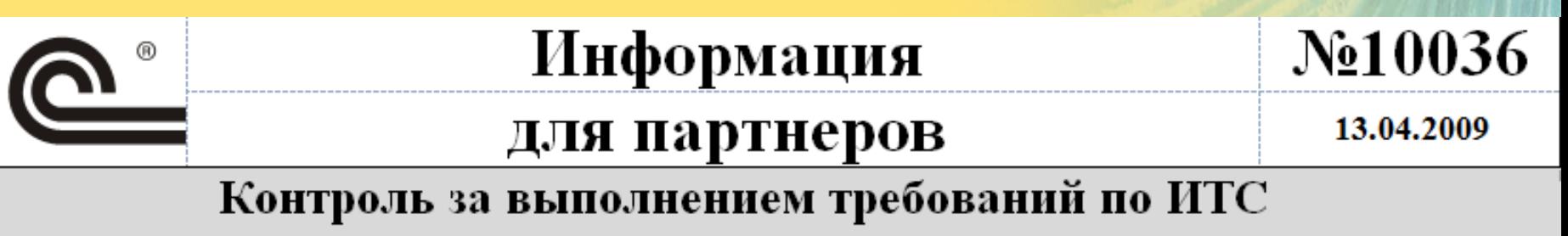

для международных партнеров

• Для программных продуктов, для которых правообладателем предусмотрено сервисное обслуживание по линии информационно-технологического сопровождения**\* (все типовые, отраслевые решения, приравненные к типовым, отраслевые, включающие платформу)**, **любые работы у клиента могут быть предоставлены партнером только при наличии действующего договора, \*оформленным данным партнером.**

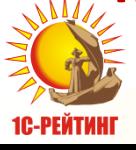

#### **Регистрации платного периода сопровождения Оформление файл-заявок**

- **Название файла не меняется - ip00000 – ipкод партнера**
- **Файл-заявку отправлять на [itsrobot@1c.ru](mailto:itsrobot@1c.ru)**
- **Форма заявки является стандартизированной – не нужно менять местами столбцы, переименовывать их.**

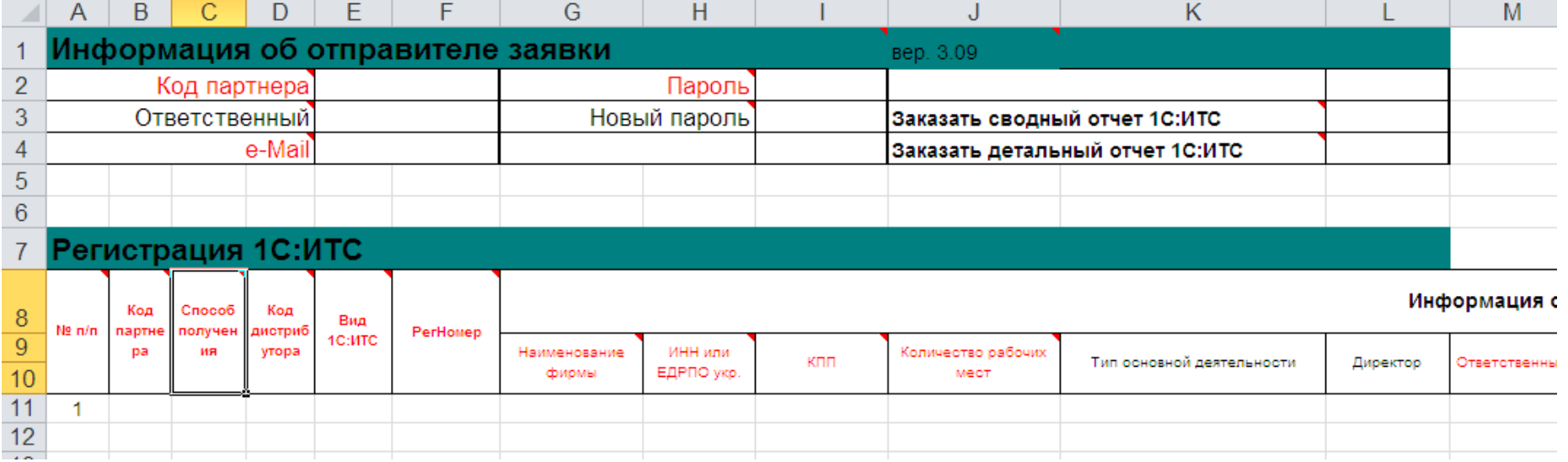

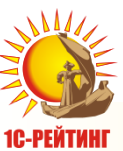

# **Заполнение шаблона файла-заявки**

#### **Файл-заявка состоит из двух блоков:**

- Информация об отправителе заявки;
- Регистрация 1С:ИТС.

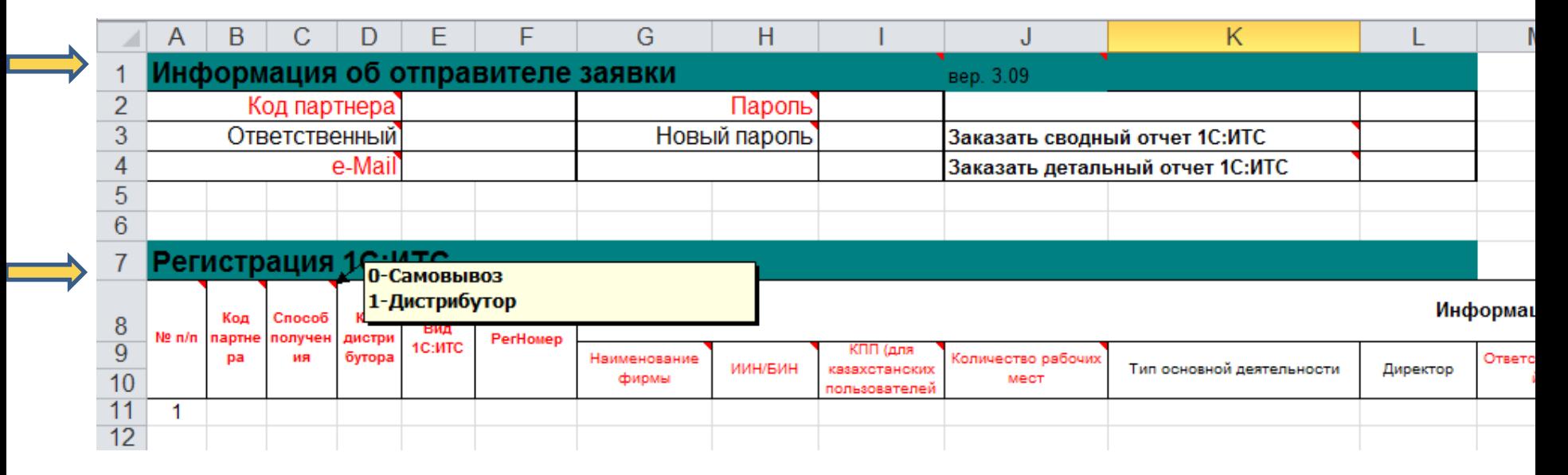

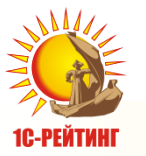

**Обращайте внимание на подсказки, которые показываются при подведении курсора к шапке столбца**

# **Заполнение шаблона файла-заявки**

#### **В блоке Регистрация 1С:ИТС заполняются данные клиента**

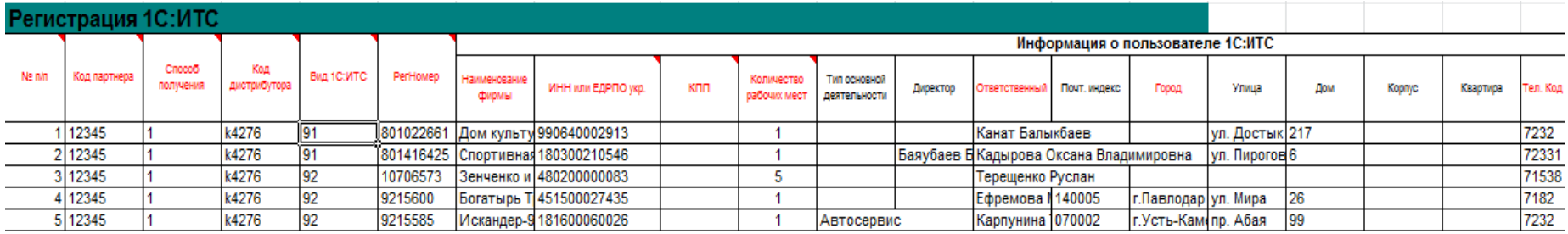

#### **и данные заявки на 1С:ИТС**

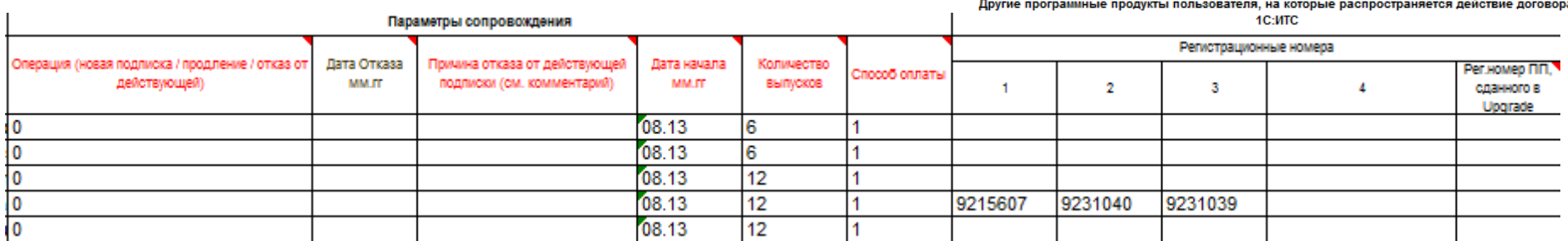

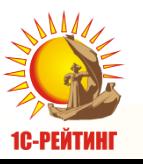

# **Контактная информация о Пользователе**

- **Заполняйте ровно то, что требуется в нужных ячейках.**
- **ВАЖНО!!! Указываются данные Пользователя ПП:1С, а не партнерские данные**

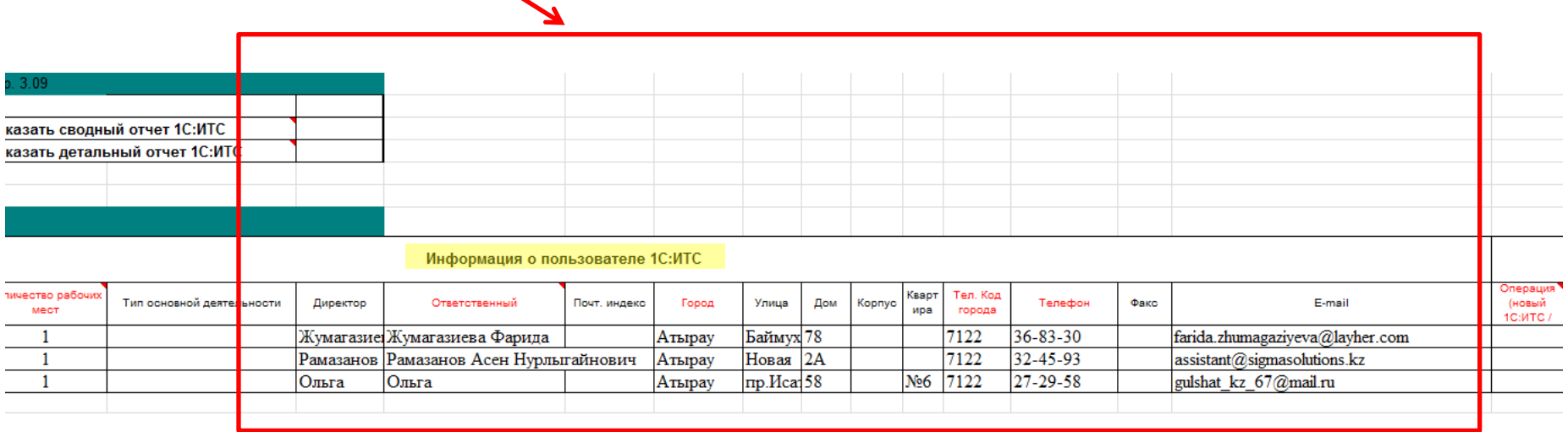

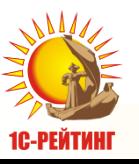

# Давайте, попробуем вместе!

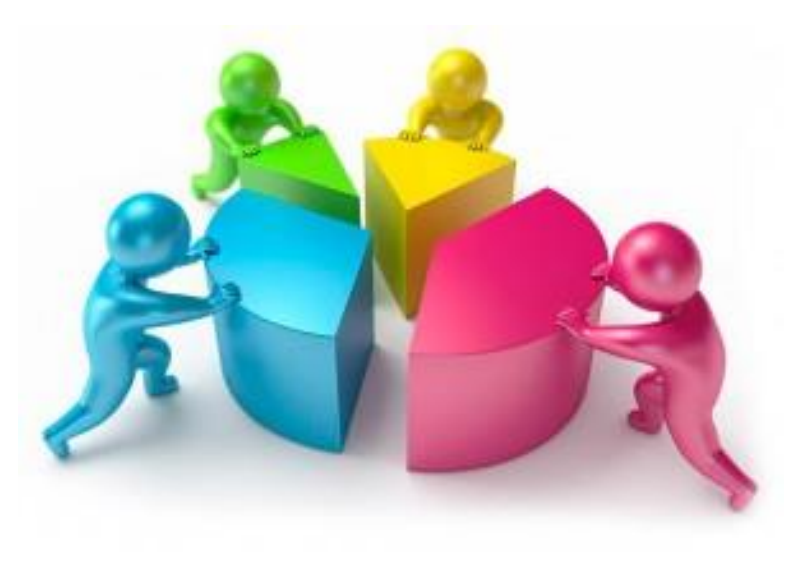

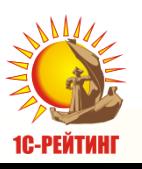

## **Отправить файл-заявку по адресу itsrobot@1c.ru**

**Сформируйте электронное письмо – вложите файл-заявку**

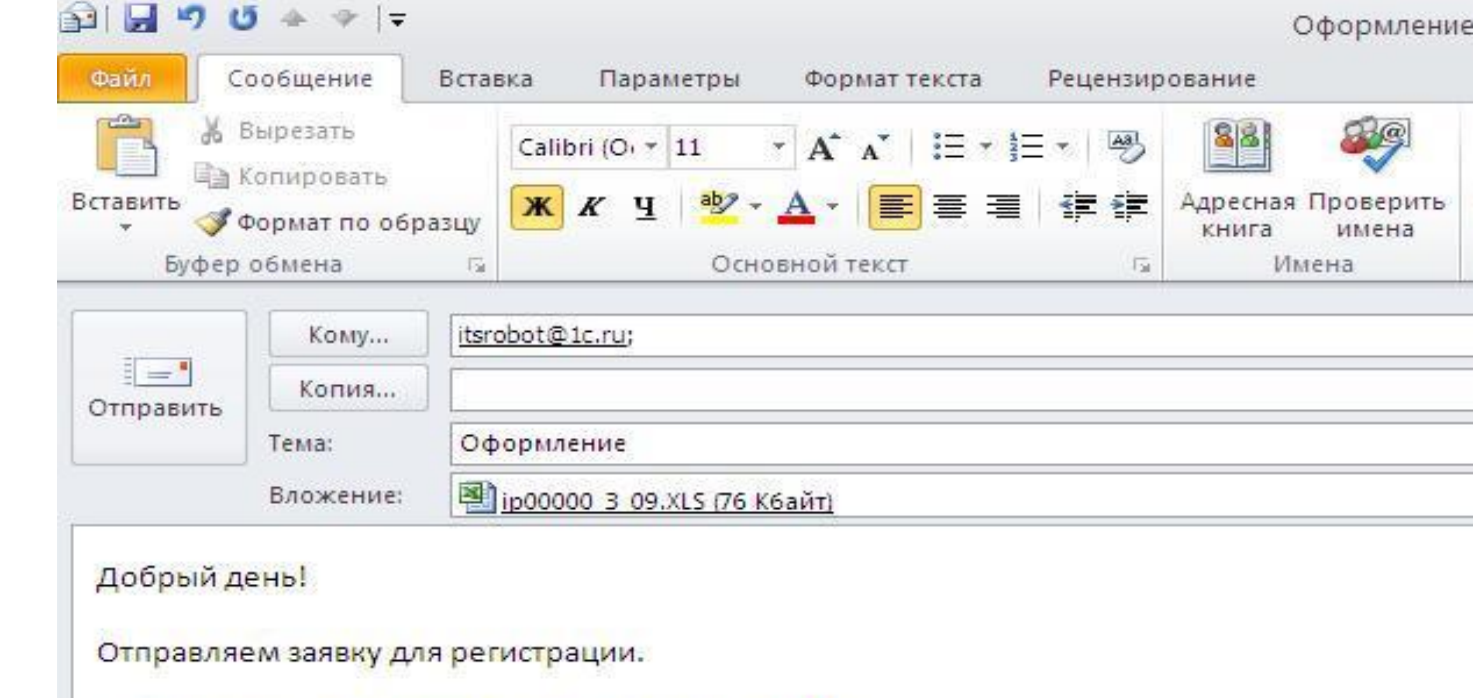

С Уважением, Требухина Елена - менеджер по ИТС Отдел по работе с партнерами ТОО "1С-Рейтинг" Казахстан, 070004, г. Усть-Каменогорск, ул. Казахстан, 27 Отдел продаж: (7232) 20-30-40, Факс: (7232) 24-21-50 URL: http://1c-rating.kz/ ISQ: 367-351-127

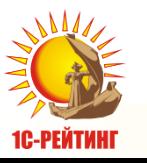

Р.S. Просьба при ответе на данное письмо не удалять предыдущий текст переписки.

### **Отправить файл-заявку по адресу itsrobot@1c.ru**

#### **Ответ в течение 24 часов**

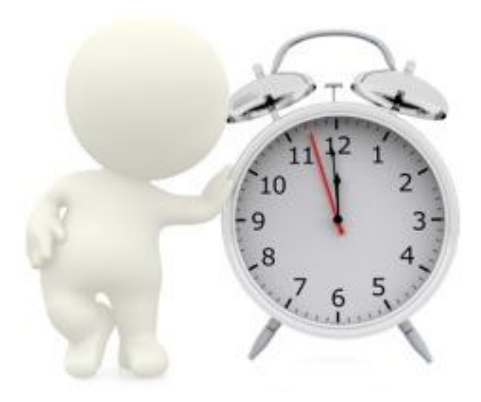

Отрицательный ответ - «Подсписк с Рег. номером 00000000 Н ЗАРЕГИСТРИРОВАНА», с указание причины

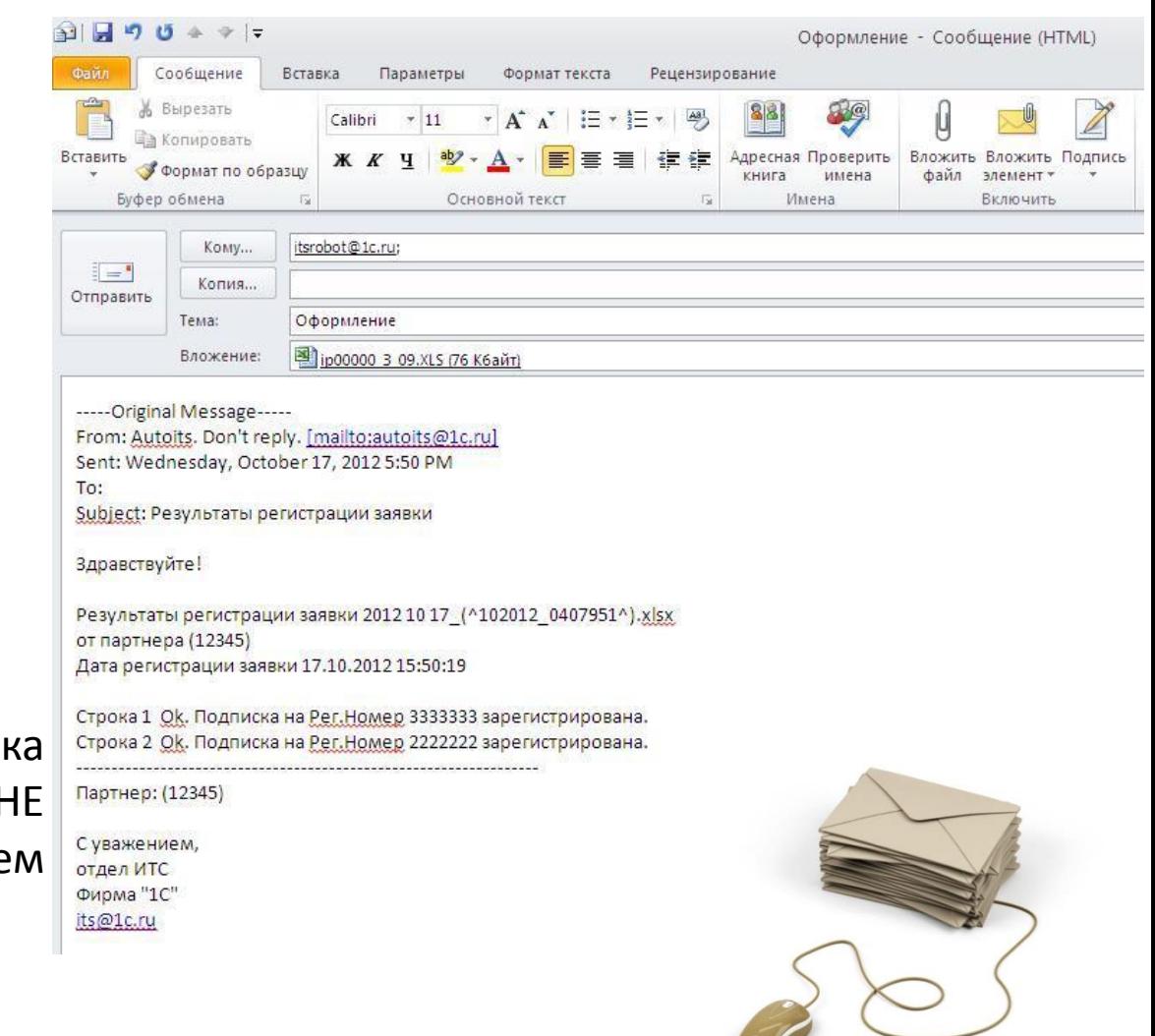

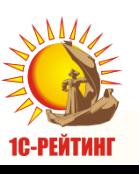

# **Как откорректировать контактную информацию пользователя**

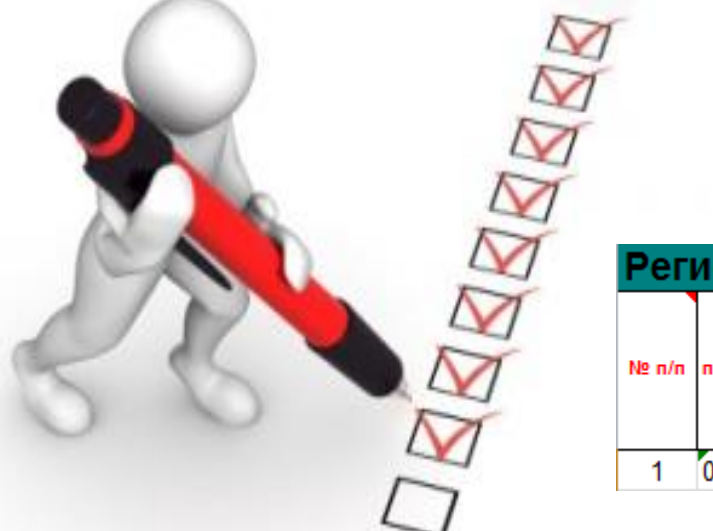

**Партнер может скорректировать данные пользователя, прислав заявку на обновление его контактной информации на [itsrobot@1c.ru](mailto:itsrobot@1c.ru)**

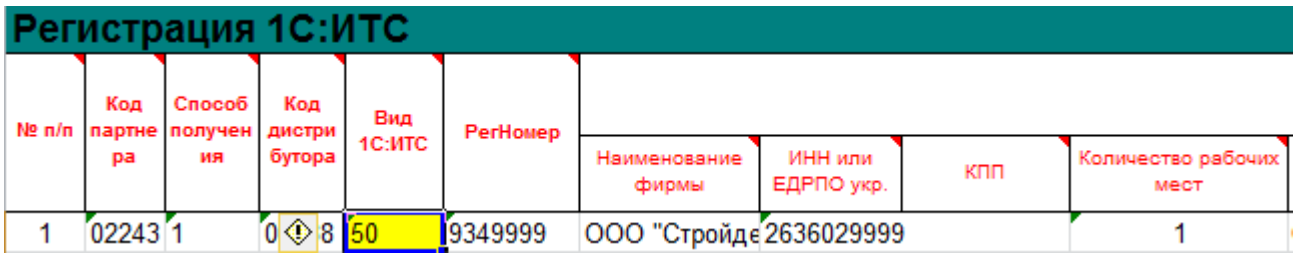

#### **Когда использовать код 50?**

- **Изменение контактной информации у пользователя;**
- **Перерегистрация ПП при передаче прав на программный продукт от одного юридического лица к другому;**
- **Установка связей между разноименными программными продуктами, принадлежащими одному юридическому лицу.**

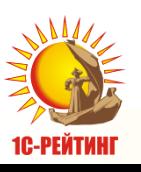

## Как откорректировать контактную информацию пользователя

• С помощью заявки с кодом 50 можно откорректировать только группу полей «Информация о пользователе 1С:ИТС» начиная с поля «Наименование фирмы» до поля "e-mail":

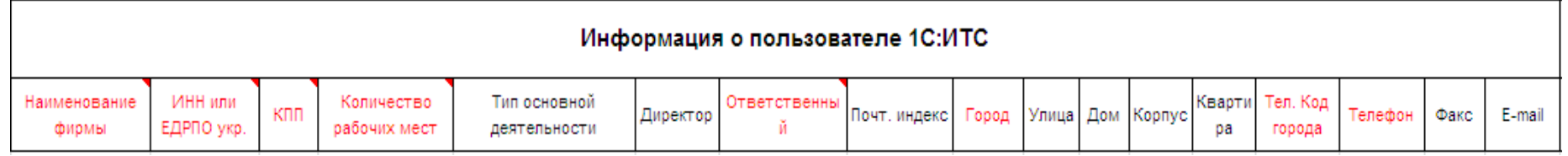

#### □ Либо «связать» докупленные разноименные ПП:

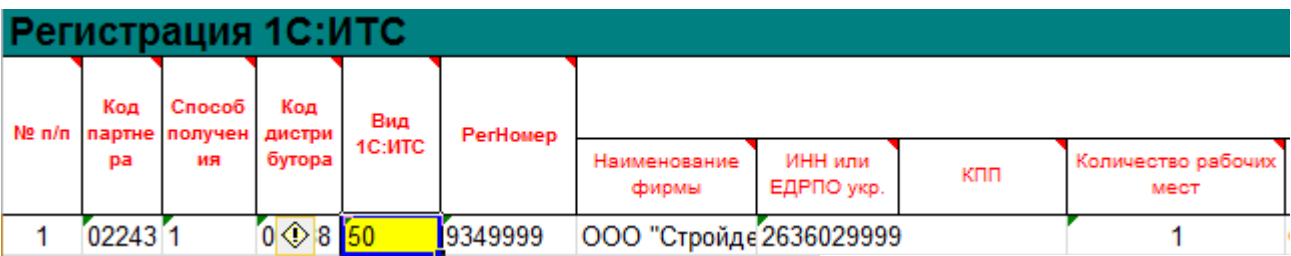

Другие программные продукты пользователя, на которые распространяется действие договора 1C:MTC

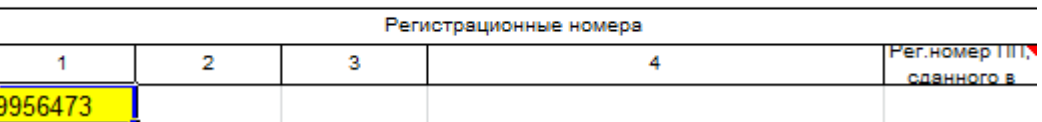

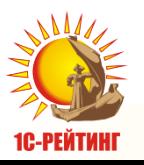

# **Отправить файл-заявку с корректировкой на [itsrobot@1c.ru](mailto:itsrobot@1c.ru)**

**Сформируйте электронное письмо – вложите файл-заявку**

#### **В ответ на e-mail партнера будет выслан протокол с результатом корректировки:**

Строка 1 Ок. Информация о клиенте для Рег. Номера 905 обновлена.

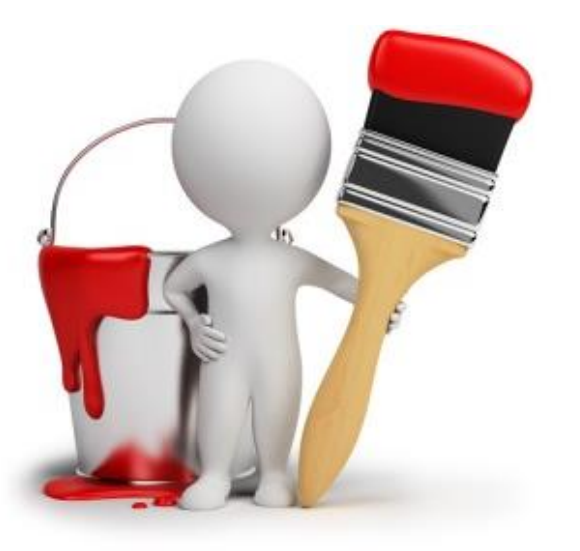

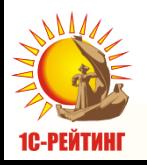

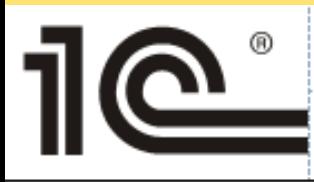

### Информация

 $N_210275$ 

#### для партнеров

09.06.2009

#### Разъяснения по условиям распространения обновлений программ "1С: Предприятие" и информационных ресурсов фирмы "1С"

- Использование одного договора 1С:ИТС для обновления нескольких **одноименных** программных продуктов или программных продуктов, принадлежащих разным юридическим лицам, делает такие обновления **нелегальными**.
- Обновления к программам производства фирмы «1С», также как и сами программы, являются объектами исключительного права фирмы «1С» и распространяются по правилам, установленным фирмой «1С» как правообладателем в соответствии со ст. 961 Гражданского кодекса РК.
- Несанкционированное распространение и использование обновлений и информационных ресурсов рассматривается как нарушение авторского права и преследуется по ст. 129 Кодекса об административных правонарушениях РК, ст. 184 Уголовного Кодекса РК, ст. 49 Закона Республики Казахстан Закон Республики Казахстан от 10 июня 1996 года № 6-I «Об авторском праве и смежных правах».

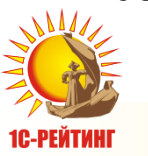

#### **\* Написать о нарушениях можно по адресу - [1c@1c.kz](mailto:1c@1c.kz).**

# **Принцип разноименных /одноименных ПП**

**ПП**

#### **Одноименные**

- 1С:Предприятие 8. БК И 1С:Предприятие 8. БК
- 1С:Предприятие 8. УТ И 1С:Предприятие 8. УТ
- и т.д.

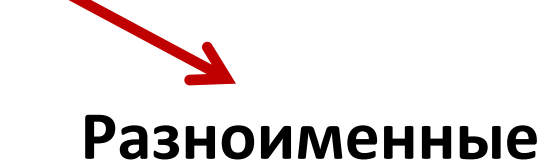

- 1С:Предприятие 8. БК И
- 1С:Предприятие 8. УТ
- 1С:Предприятие 8. УТ И
- 1С:Предприятие 8. ЗУП
- и т.д.

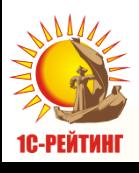

# **Разноименные /одноименные ПП?**

**1С:Предприятие 8. БК И 1С:Предприятие 8. Комплексная поставка**

**1С:Предприятие 8. БК И 1С:Предприятие 8. БК комплект на 5 пользователей**

**1С:Предприятие 8. БК И 1С:Предприятие 8. Аптека для Казахстана**

**1С:Предприятие 8. БК И 1С-Рейтинг:Общепит. Включает платформу**

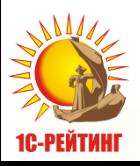

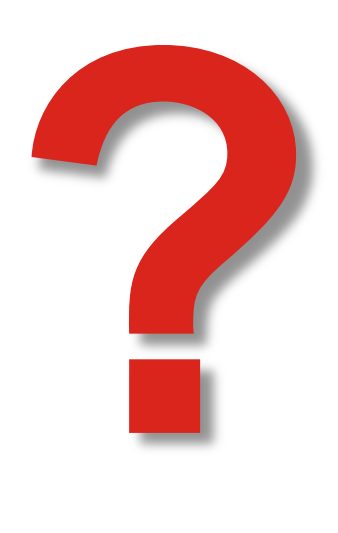

## **Разноименные ПП**

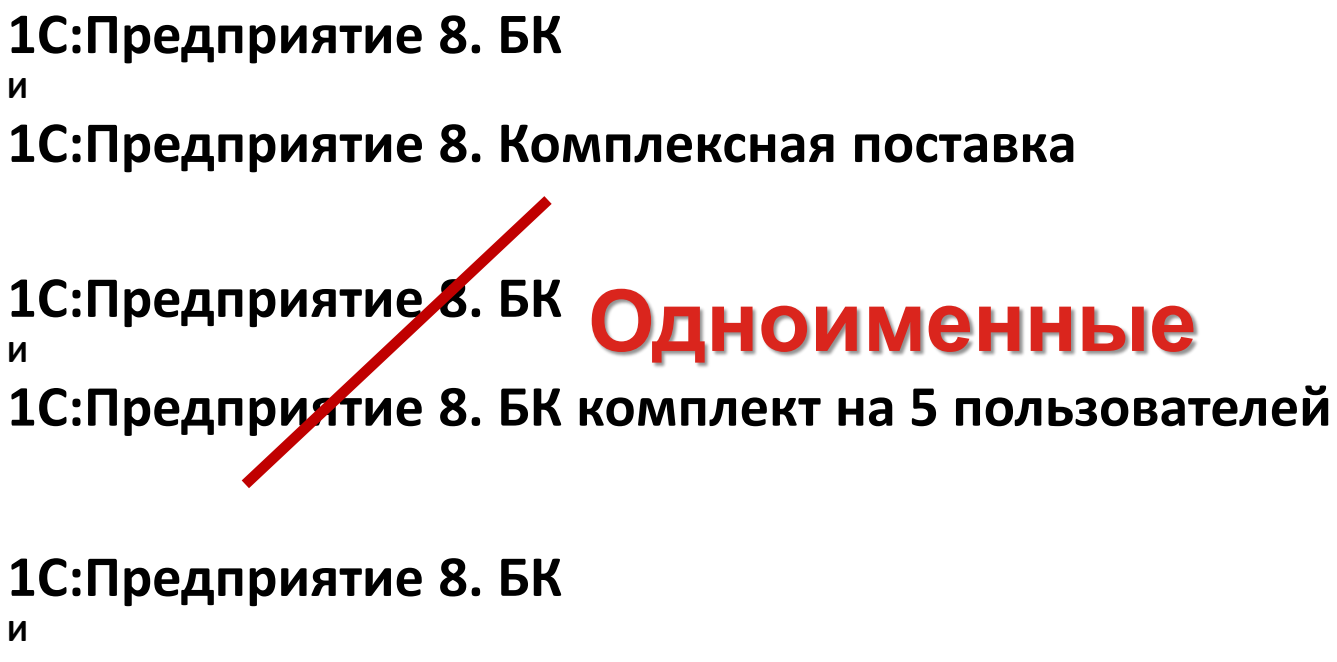

**1С:Предприятие 8. Аптека для Казахстана**

**1С:Предприятие 8. БК**

**1С-Рейтинг:Общепит. Включает платформу**

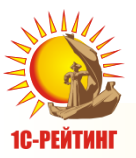

**И**

# **Оформление разноименных ПП**

 Если в организации используются **разноименные программные продукты** «1С:Предприятие», например, «1С:Бухгалтерия 8» и «1С:Зарплата и Управление Персоналом 8», то оба программных продукта могут быть оформлены в одной файл-заявке ( в одной строке).

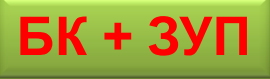

**1 файл-заявка = 1 договор = «связать» = 110 000 тг + дополнительная плата по усмотрению партнера**

**1 файл-заявка = 1 договор = «связать» = 54 000 тг**

 **Если разноименные ПП купили одновременно, их необходимо «связать» при формировании файл-заявки:**

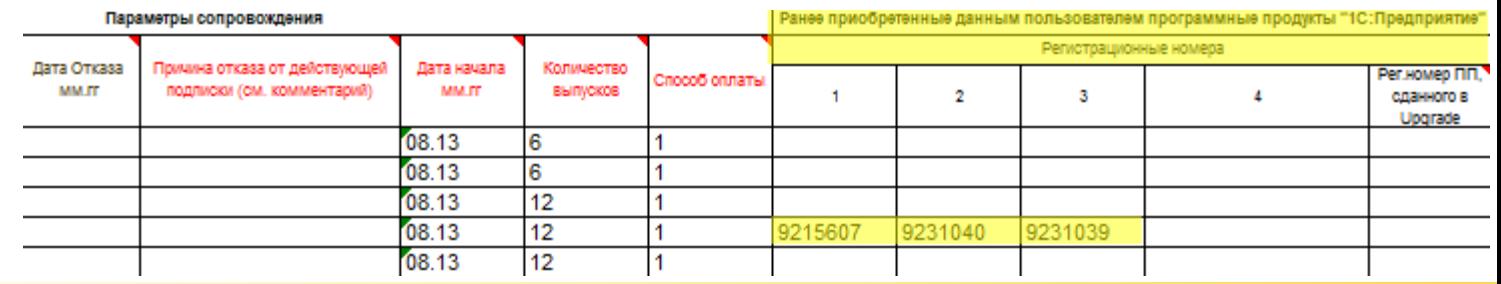

**Слайд 23**

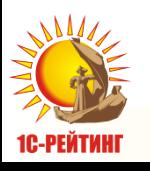

# **Оформление разноименных ПП**

 **Если второй ПП купили позже заключения договора и отправления файл-заявки, «связать» ПП можно с помощью кода «50»:**

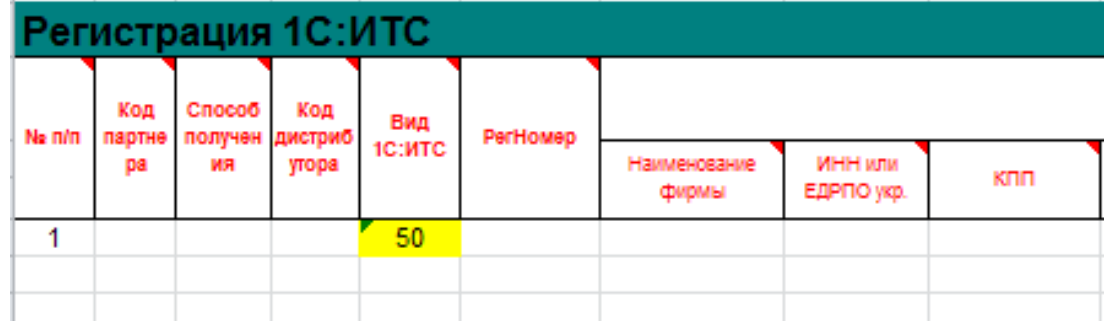

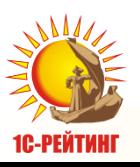

# **Если докупили разноименный ПП**

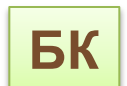

#### **БК** Договор действует с **01-12.2016**

**Докупили 03.2015**

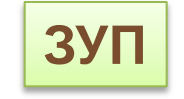

Льготный период с **04-07.2016**

**привязать**

**Добавить стоимость работ на 2-ой ПП, 2 ую ИБ, 2-ое РМ**

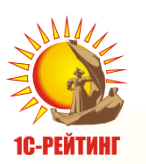

**Единый договор** Единый договор

# **Если докупили разноименный ПП**

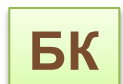

**БК** Договор действует с **01-12.2015**

**+ 1 месяц**

**Докупили 07.2015**

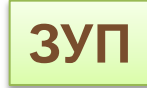

Льготный период с **10. 2015 по 01.2016**

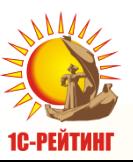

Единый договор **Единый договор**

#### **Оформление одноименных ПП**

 Если в организации используются **одноименные программные продукты 1С версий "ПРОФ",** например, несколько экземпляров программного продукта "1С:Бухгалтерия 8", то в рамках договора на сопровождение организации **необходимо оформить дополнительные разрешения (ИТС ДУО)** на получение обновлений и использование информационных ресурсов фирмы «1С».

**Обратите внимание!** Одноименные программные продукты не могут быть оформлены в одной строке одной файл-заявки. Это правило относится и к льготному периоду сопровождения, и к платному.

**Обратите внимание! Перечень оказываемых услуг, а также стоимость договора сопровождения определяется пользователем и партнером индивидуально.**

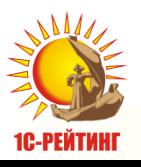

# **Файл-заявки необходимо отправлять**

#### **НА адрес: [its@1c.ru](mailto:its@1c.ru)**

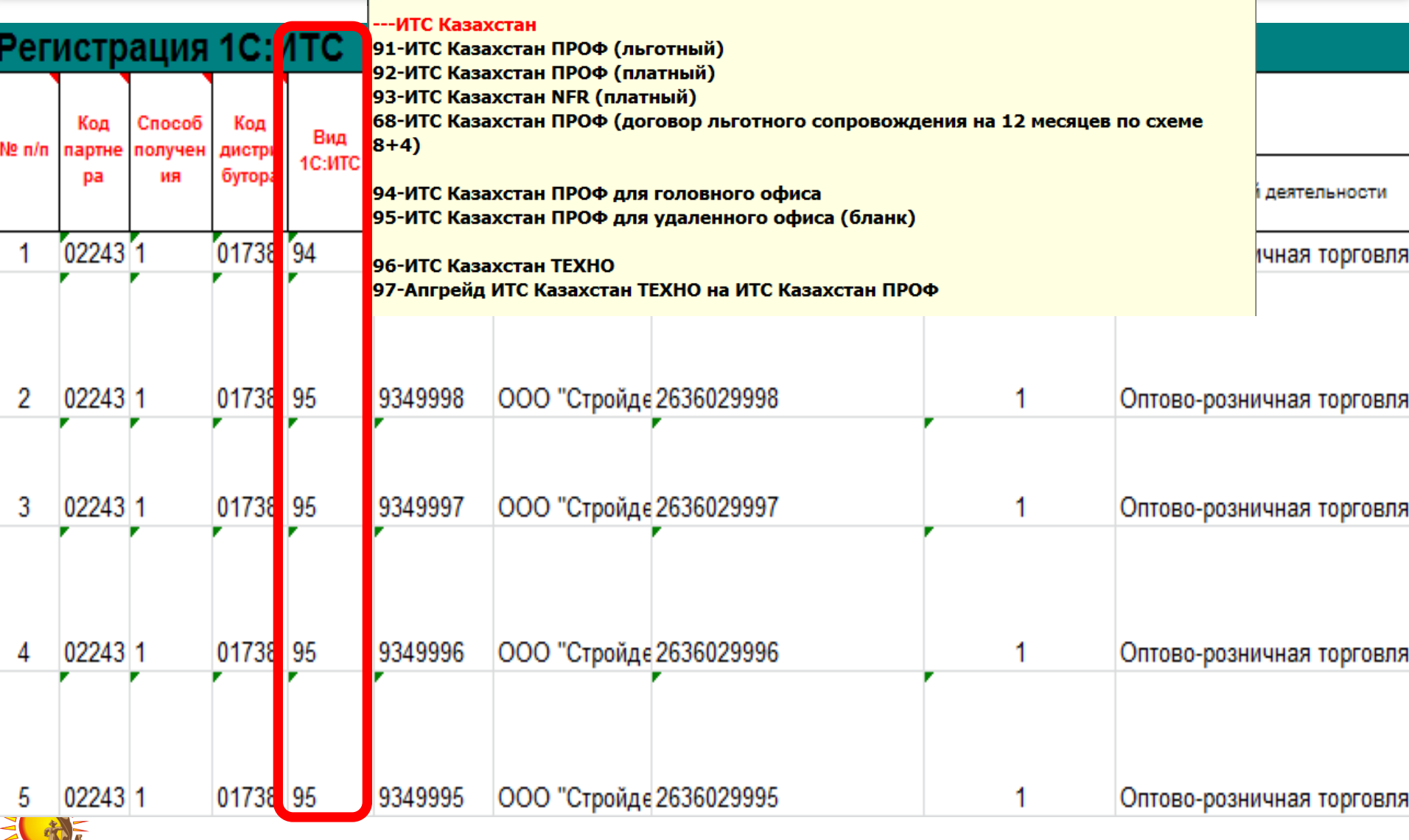

1С-РЕЙТИНГ

**Слайд 28**

# **Оформление одноименных ПП**

- **Оформляется только на 12 мес., дата начала в один срок;**
- **Разрешения ИТС ДУО оформляются на каждый повторяющийся ПП (основную поставку);**
- **ИТС ДУО оформляется только с договором уровня ИТС Проф для головного офиса**
- **По условиям обслуживания ИТС для удаленного офиса приравнивается <sup>к</sup> ИТС Техно**
- **Вместе с файл-заявкой необходимо отправить Заявление от Клиента по шаблону**

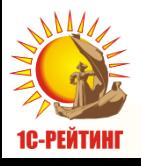

# Шаблон заявления от Клиента по оформлению 1С ИТС:ДУО

Образецзаявления. Заполняется нафирменном бланке головного офиса организации.

Директору ООО"Софтехно" Е.В. Ивановой От директора ООО "НашаФирма" Генерального Д.Р.

Заявление

ООО "НашаФирма" приобрело для нужд автоматизации головного офиса и

филиалов программные продукты фирмы 1С, требующие обязательного информационно-технологического сопровождения (1С:ИТС).

В головной офис (наименование организации, почтовый индекс и адрес, телефон, факс, e-mail) осуществлена поставка:

1. 1С: Предприятие 8. Бухгалтерия... рег. номер 8000001

В филиал компании №1 (наименование организации, почтовый индекс и адрес, телефон, факс, e-mail) осуществлена поставка:

- 2. 1С: Предприятие 8. Бухгалтерия... рег. номер 8000002
- 3. 1С: Предприятие 8. Бухгалтерия... рег. номер 8000003
- 4. 1С: Предприятие 8. Бухгалтерия... рег. номер 8000004
- 5. 1С: Предприятие 8. Бухгалтерия... рег. номер 8000005
- 6. 1С: Предприятие 8. Бухгалтерия... рег. номер 8000006

В филиал компании №2 (наименование организации, почтовый индекс и адрес, телефон, факс, e-mail) осуществлена поставка:

- 7. 1С: Предприятие 8. Бухгалтерия... рег. номер 8000007
- 8. 1С: Предприятие 8. Бухгалтерия... рег. номер 8000008
- 9. 1С: Предприятие 8. Бухгалтерия... рег. номер 8000009
- 10. 1С: Предприятие 8. Бухгалтерия... рег. номер 8000010
- 11. 1С: Предприятие 8. Бухгалтерия... рег. номер 8000011

Прошу оформить на вышеперечисленные программные продукты, приобретенные ООО "НашаФирма", договор 1С:ИТС для удаленного офиса, состоящий из договора 1С:ИТС ПРОФ для головного офиса и 10 дополнительных разрешений на каждый программный продукт в филиалах.

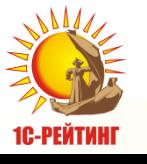

Лата.

Подпись

Печать

#### Заявление от имени Клиента, а не партнера

Данные ПП, который приобретен для головного офиса

ПП, перечисляются по каждому филиалу отдельно

Роспись и печать обязательно

# **Стоимость оформления одноименных ПП**

**+ (кол-во филиалов/ повторяющихся одноименных ПП \* цена, указанная в таблице)** 

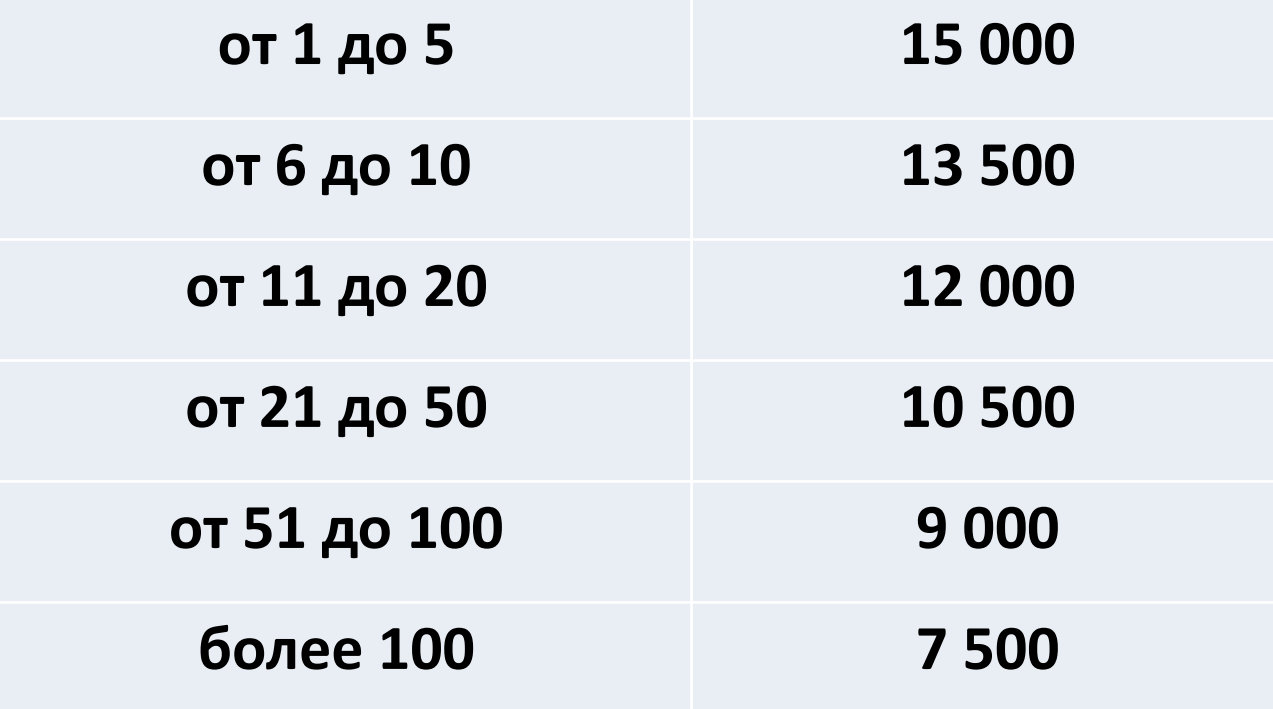

**Обратите внимание**! **Перечень оказываемых услуг, а также стоимость договора сопровождения определяется пользователем и партнером индивидуально.**

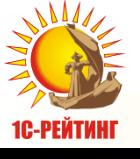

# **ИТС ДУО при наличии одноименных ПП**

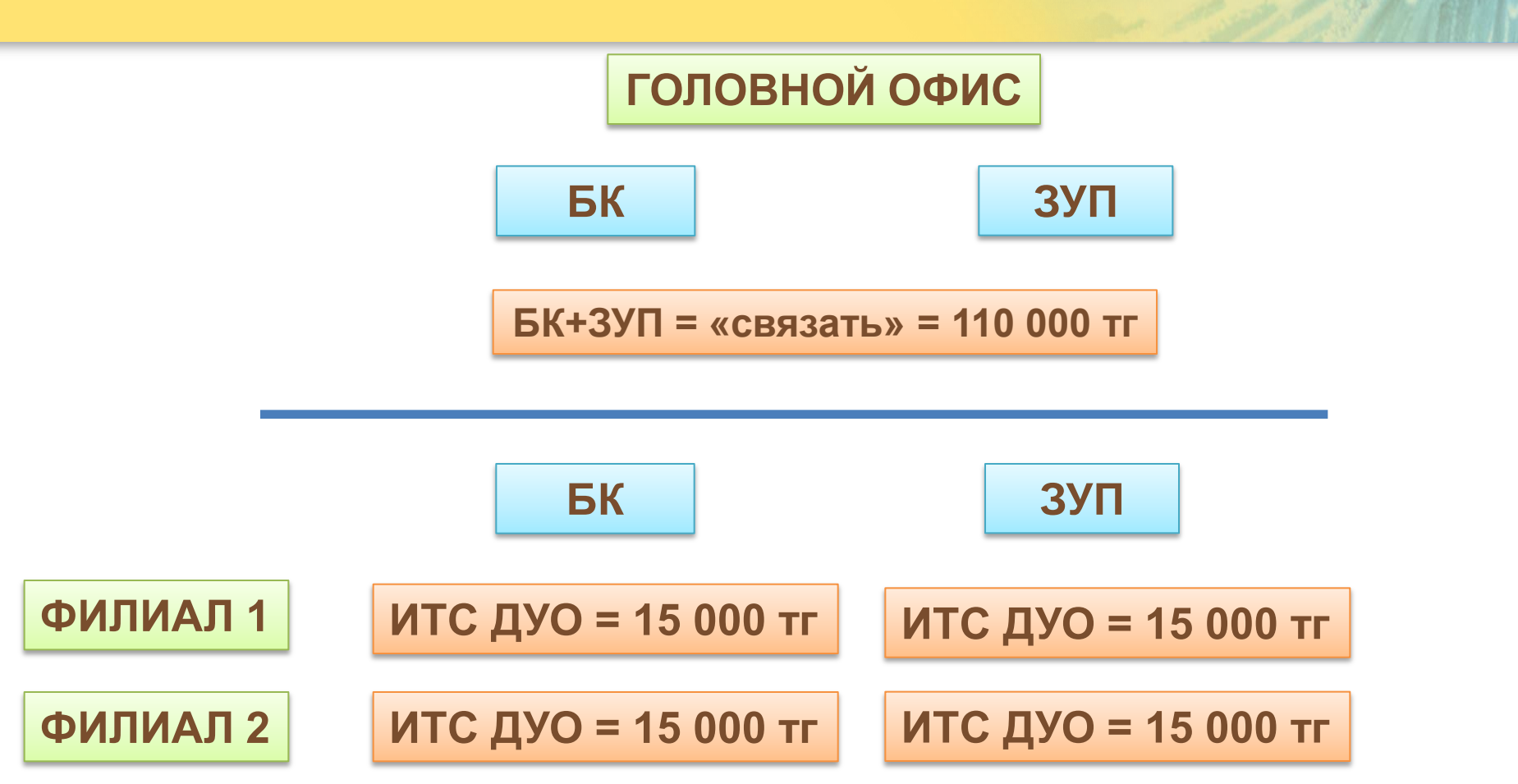

ИТОГО: 110 000 тг + 60 000тг (15 000\*4 разрешения)= 170 000 тг

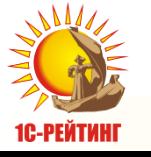

Или 54 000 тг \* 3 (на каждый офис) = 162 000 тг

# **Если докупили одноименный ПП**

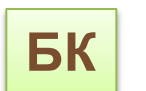

**БК** Договор действует с **01-12.2016**

#### **1 ВАРИАНТ**

#### **Докупили 03.2016**

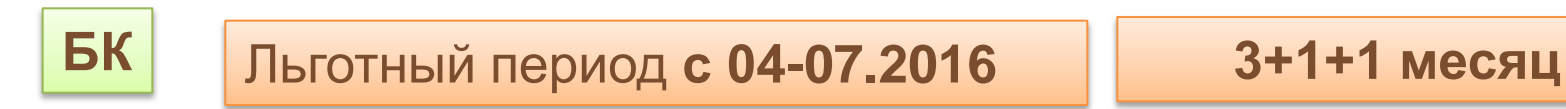

#### **2 ВАРИАНТ**

#### **Докупили 07.2016**

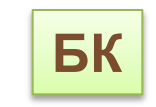

#### Льготный период с **10-12.2016**

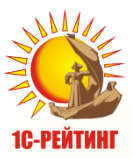

# **Если докупили одноименный ПП**

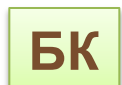

**БК** Договор действует с **01-12.2016**

**+ 1 месяц**

**Докупили 09.2015**

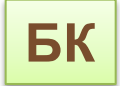

Льготный период с **11. 2015 по 01.2016**

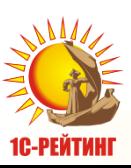

Единый договор **Единый договор**

## **Как влияют варианты подключения к 1С на объем работ**

• **В одной локальной сети** 

**БК БК Была Докупили** +

• **В разных локальных сетях:** 

РИБ ОБМЕН **Оформляется ДУО**

Терминальный режим - ДУО не оформляется, т.к. в удаленном офисе нет основной поставки.

**ВАЖНО!!!** объем работ в разных вариантах будет разным.

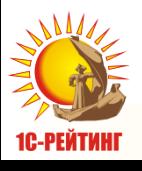

# **Работы при РИБ**

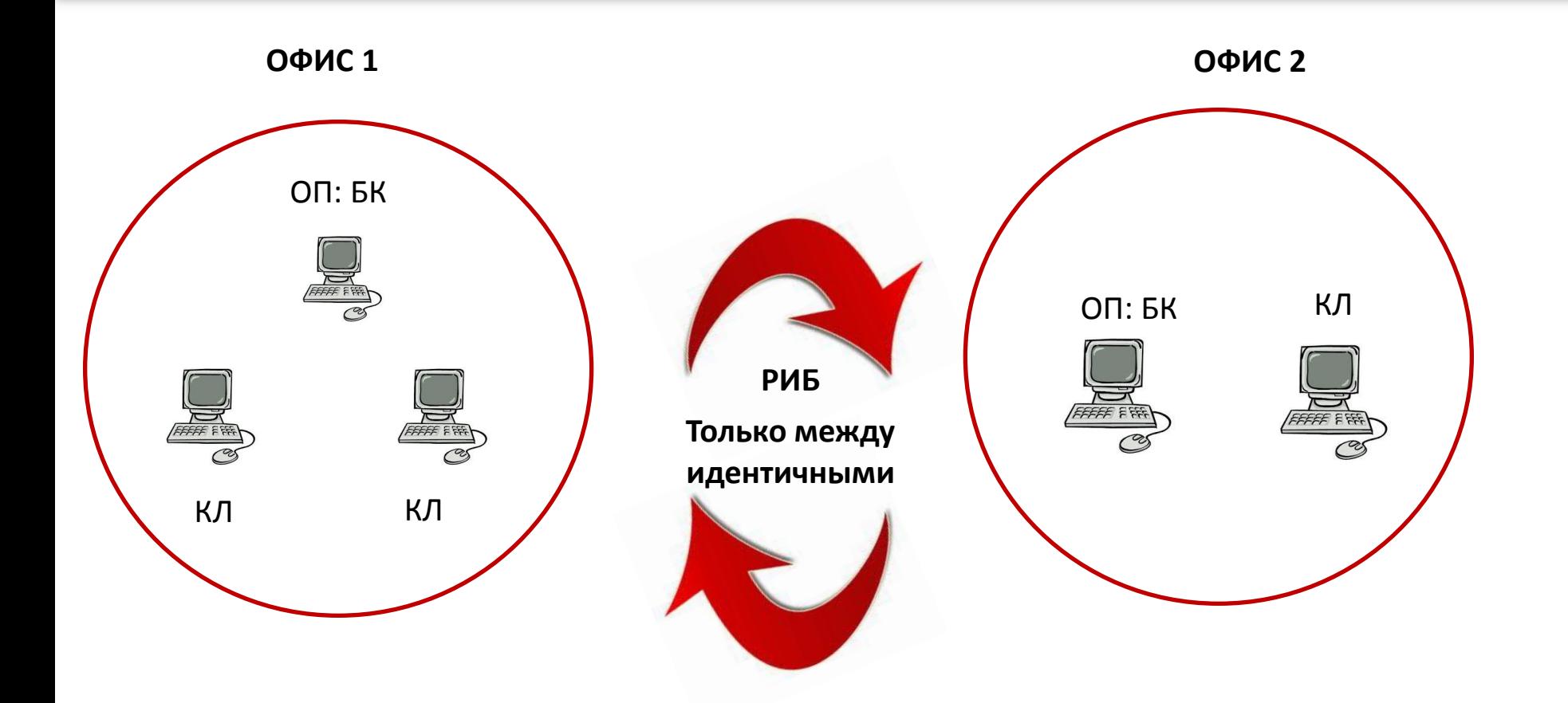

#### **РАБОТЫ:** 1 ИБ, 5 РМ

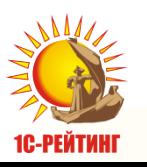

# **Работы при ОБМЕНЕ**

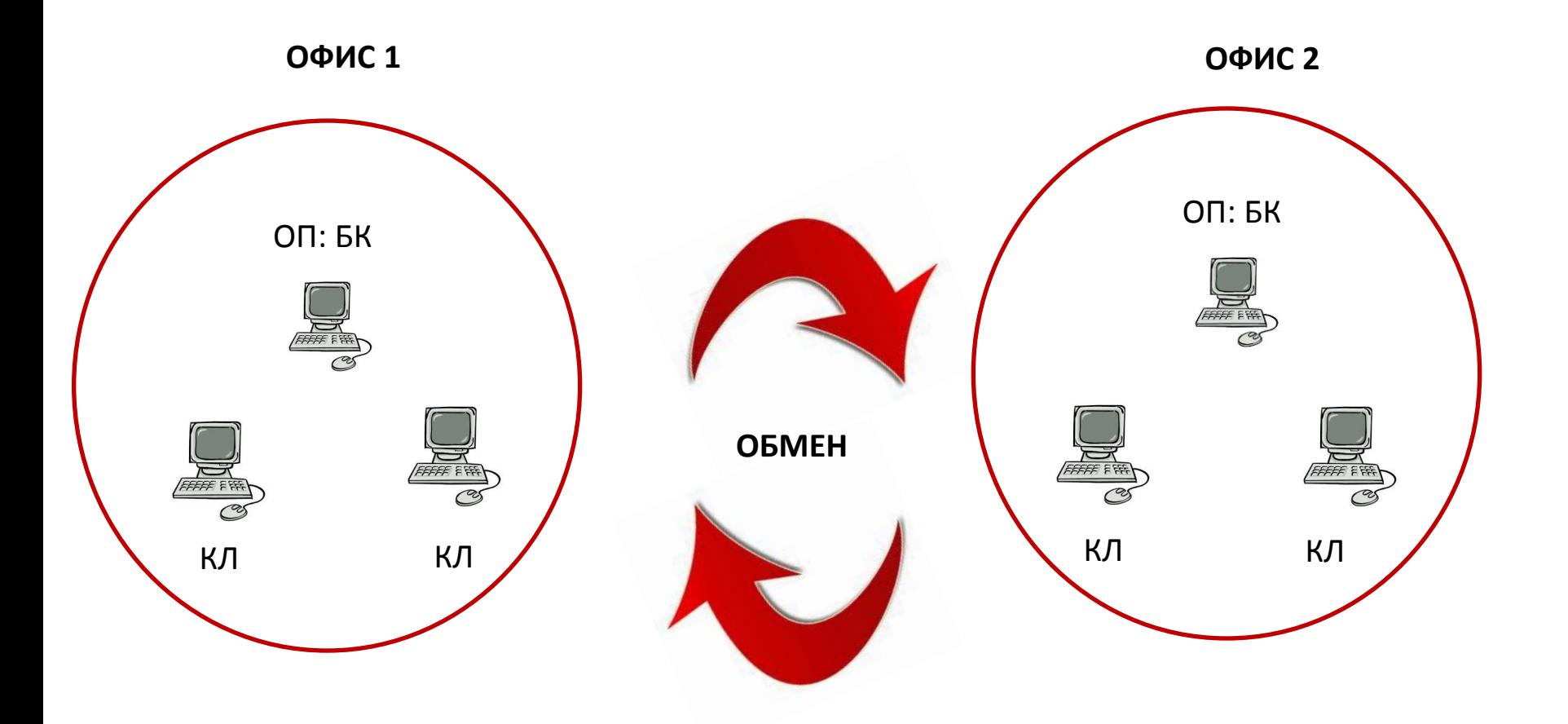

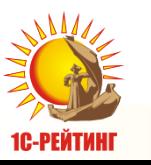

#### **РАБОТЫ:** 2 ИБ, 6 РМ

# **Работы при ТЕРМИНАЛЬНОМ РЕЖИМЕ**

**ОФИС 1** 

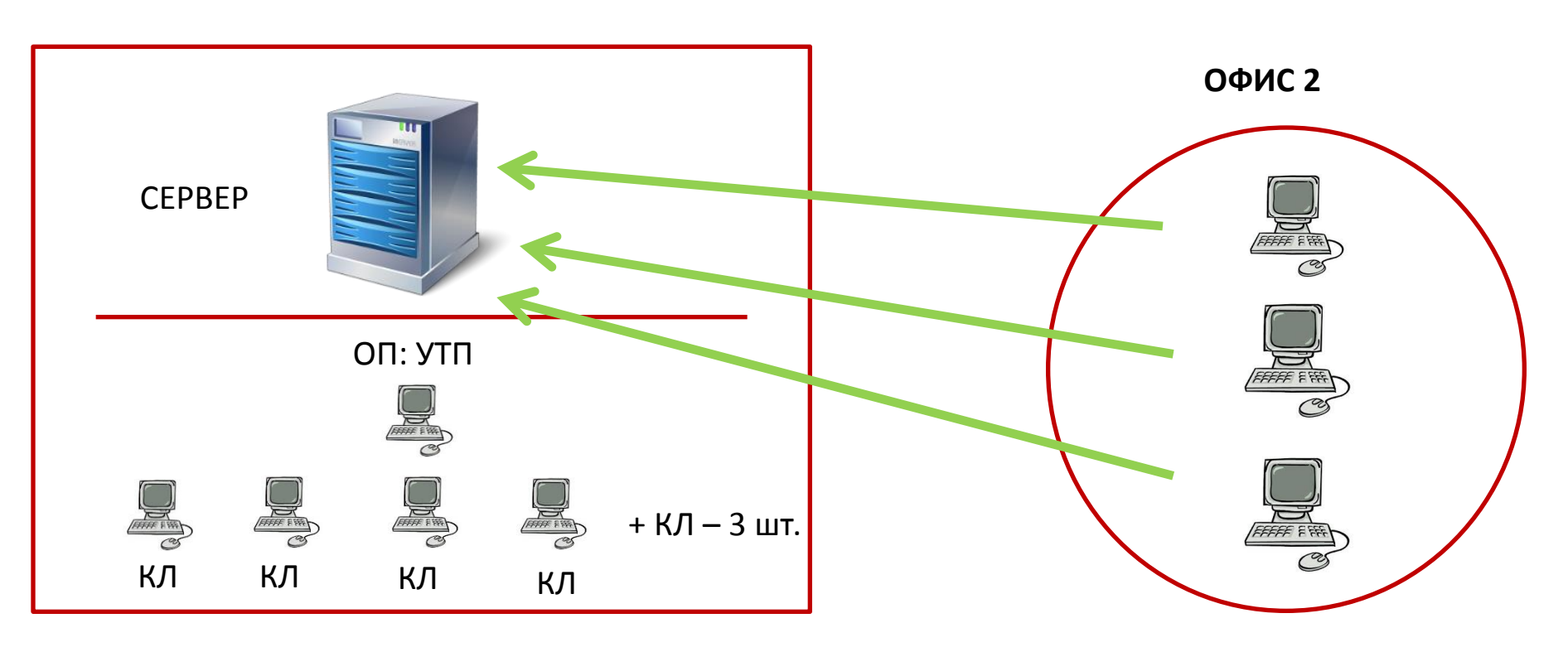

**ЛИЦЕНЗИРОВАНИЕ:** 1 ОП, 7 КЛ, т.е. итого рабочих мест 8

**РАБОТЫ:** 1 ИБ, 6 РМ (в офисе 1: сервер, 5 РМ. ПП:1С для офиса 2 установлено на сервере, поэтому работы в офисе 2 проводиться не будут).

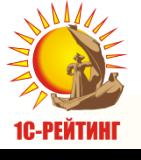

## Проверка договора сопровождения

Ha сайте фирмы «1С» в разделе «Техническая поддержка» http://www.1c.ru/rus/support/support.htm

#### Техническая поддержка

#### Условия поддержки пользователей программных продуктов фирмы "1С"

Фирма "1С" совместно со своими партнерами осуществляет комплексное информационно-технологическое сопровождение зарегистрированных пользователей программ "1С: Предприятие".

Условия поддержки пользователей программных продуктов системы "1С: Предприятие 8" варьируются в зависимости от версии программных продуктов - базовая или ПРОФ.

Пользователи программных продуктов "1С: Предприятие 7.7" могут получить сервисное обслуживание только при наличии официально заключенного договора информационно-технологического сопровождения (1С:ИТС) или других абонементных договоров фирмы 1С.

#### Проверка наличия договора 1С:ИТС

Введите регистрационный номер Вашего программного продукта:

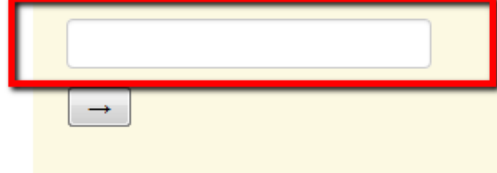

Наиболее удобным и комфортным для специалистов, работающих с любыми программами "1С" экономического назначения, является сопровождение по договору информационно-технологического сопровождения (1С:ИТС) уровня ПРОФ.

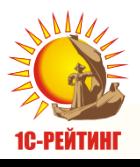

## Проверка договора сопровождения

На сайте 1С:ИТС в разделе «Проверить регистрацию договора и доступ к Интернет-версии ИТС» http://its.1c.ru/db/aboutits#content:24:1

Как получить доступ к Интернет-версии ИТС

![](_page_39_Picture_3.jpeg)

Зарегистрировать программу "1С: Предприятие" в фирме "1С" (подробнее: "Как стать официальным зарегистрированным пользователем "1С:Предприятия").

Заключить с партнером фирмы "1С" договор 1С:ИТС.

Выбрать партнера

После того, как партнер зарегистрирует ваш договор 1С:ИТС в фирме "1С", вам будет выслано по электронной почте письмоприглашение. Отправителем письма будет указан "WEB ITS". Письмо отправляется по адресу, который партнер указал при регистрации договора в фирме "1С".

Если вы не получили письмо-приглашение см. Что может пойти не так

![](_page_39_Picture_10.jpeg)

В полученном письме нужно кликнуть по ссылке и перейти на сайт its.1с.ru, на страницу активации доступа к Интернетверсии ИТС.

![](_page_39_Picture_12.jpeg)

#### Проверить регистрацию договора и доступ к Интернет-версии ИТС

Укажите регистрационный номер продукта, на который оформлен договор 1С:ИТС:

Введите символы с картинки:

![](_page_39_Picture_16.jpeg)

![](_page_40_Picture_1.jpeg)

#### **дату окончания последнего договора**

- **Если нет действующего и будущего –**
- **Срок действия текущего договора, будущего договора**

![](_page_40_Picture_56.jpeg)

![](_page_40_Picture_57.jpeg)

# **Проверка договора сопровождения**

# **СПИСОК ПОЛЕЗНЫХ АДРЕСОВ**

- **Отдел ИТС фирмы «1С» – [its@1c.ru](mailto:its@1c.ru)**
- **Куда присылать заявки на ИТС – [itsrobot@1c.ru](mailto:itsrobot@1c.ru)**
- **Куда присылать заявки на ИТС ДЛЯ УДАЛЕННОГО ОФИСА – [its@1c.ru](mailto:its@1c.ru)**
- **Задать вопрос на линию консультаций фирмы «1С» по«1С:Предприятие 7.7» [hline@1c.ru](mailto:hline@1c.ru)**
- **Задать вопрос, связанный с пользовательским сайтом**

**ИНТЕРНЕТ-ВЕРСИИ ИТС http://its.1c.ru/ – [web-its@1c.ru](mailto:web-its@1c.ru)**

- **По вопросам доступа к users.v8.1c.ru обращайтесь по адресу [webits-info@1c.ru](mailto:webits-info@1c.ru)**
- **Задать вопрос на линию консультаций фирмы «1С» по«1С:Предприятие 8» – [v8@1c.ru](mailto:v8@1c.ru)**
- **Задать вопрос, связанный с пользовательским сайтом «1С:Предприятие 8» http://users.v8.1c.ru/ – [v8@1c.ru](mailto:v8@1c.ru)**

![](_page_41_Picture_10.jpeg)

![](_page_42_Picture_0.jpeg)

# **Работа по сопровождению отраслевого решения**

#### **Сопровождение отраслевых решений**

![](_page_43_Figure_1.jpeg)

![](_page_43_Picture_2.jpeg)

**1С-Рейтинг: Бухгалтерия учебного заведения для Казахстана**

**1С-Рейтинг: Налоговый мониторинг (МОП)**

**1С-Рейтинг: Нефтебаза**

**1С-Рейтинг: Элеватор**

**Госсектор: Бухгалтерия государственного учреждения для Казахстана**

**1С-Рейтинг: Бюджетирование предприятия**

**1С-Рейтинг: Комплексное управление финансами и бюджетирование для Казахстана**

**Слайд 44 1С-Рейтинг: Управление финансами строительной организации для Казахстана**

**1. Новые условия предоставления сопровождения вступили в силу с 01.04.2016г.;**

![](_page_44_Picture_2.jpeg)

С 01.04.2016 г. сопровождение программных продуктов, указанных в Приложении №1, будет осуществляться только при наличии активированного сервиса 1С:ИТС Отраслевой для Казахстана на данные программные продукты. Партнеры в праве оказывать консультационные услуги пользователям ПП, а также

![](_page_44_Picture_52.jpeg)

С 1.04.2016 года изменяются условия поддержки отраслевых и специализированных решений:

![](_page_44_Picture_6.jpeg)

![](_page_45_Picture_0.jpeg)

**2. Отраслевое решение должно быть зарегистрировано в фирме «1С», либо в «1С-Рейтинг» соответственно;**

![](_page_45_Picture_3.jpeg)

![](_page_45_Picture_4.jpeg)

**ПП компании «1С-Рейтинг», которые требуют приобретения Лицензии на** 

**ПП, которые требуют активации 1С ИТС:Отраслевой**

**платную техподдержку**

**По стандартной схеме регистрации типовых ПП: 1С По Стандартной схеме регистрации ПП «1С-Рейтинг»**

![](_page_45_Picture_9.jpeg)

**3. Сопровождение в том и в другом варианте предоставляется только при наличии действующего ИТС Техно / ПРОФ на платформу ПП;**

![](_page_46_Figure_2.jpeg)

![](_page_46_Picture_3.jpeg)

![](_page_47_Figure_0.jpeg)

![](_page_47_Figure_1.jpeg)

**4. При покупке нового ПП после 01.04.2016 г предоставляется 3 мес. льготного**

**сопровождения;**

![](_page_48_Picture_3.jpeg)

**5. Сопровождение по конфигурациям различаются по категориям из-за различного уровня сложности и стоимости сопровождаемых конфигураций.**

![](_page_48_Figure_5.jpeg)

![](_page_48_Picture_6.jpeg)

![](_page_49_Picture_0.jpeg)

![](_page_49_Picture_1.jpeg)

 **Выход** 

#### 1. Активируется на ресурсе **portal.1c.ru**; • Казахстан • Русский • Опортале

![](_page_49_Picture_3.jpeg)

2. Конверт с кодами активации будет вложен в коробку ПП, либо на новый период заказать можно через Дистрибьютора, у кого приобретаются ПП;

![](_page_49_Picture_5.jpeg)

3. Для клиентов, заключивших договор ИТС на платформу до 01.04.2016 г, до конца действия договора, 1С ИТС: Отраслевой можно активировать без дополнительной оплаты (переходный период);

![](_page_49_Picture_7.jpeg)

![](_page_49_Picture_8.jpeg)

## **1С ИТС:Отраслевой**

4. Сервис можно приобрести и активировать на 1, 3, 6, либо 12 мес;

6. Если планируется сопровождение нескольких отраслевых решений, которые требуют активации 1С ИТС:Отраслевой, необходимо активировать соответствующее количество сервисов

• Для одноименных 1 лицензия, при условии, что они оформлены на 1 юр.лицо. Если на разные юр.лица, то 2 лицензии

**1 3 6**

**Med** 

**Подробнее о процедуре активации 1С:ИТС Отраслевой поговорим на вебинаре по сайту portal.1c.ru**

![](_page_50_Picture_5.jpeg)

#### **Платная техподдержка отраслевых решений 1С-Рейтинг**

Узнать продукт клиента, определить по каким условиям сопровождается

**Понять категорию и срок** (стоимость Лицензий на сайте online.1c-rating.kz,

информационные письма на эту тему)

Приобретается на 6, либо на 12 мес. Получение по другим срокам решается индивидуально

Обратиться к менеджеру дистрибутора: сообщить **срок, категорию, данные клиента**

На почту будет отправлен **пин-код**

Активировать Пин-код в конфигурации

![](_page_51_Picture_8.jpeg)

![](_page_51_Picture_9.jpeg)

**Слайд 52**

#### РАСШИРЕНИЕ АССОРТИМЕНТА ЛИЦЕНЗИЙ НА ПЛАТНУЮ ПОДДЕРЖКУ ОТРАСЛЕВЫХ РЕШЕНИЙ «1С-РЕЙТИНГ» И ВВОД ПЕРЕЧНЯ УСЛУГ, ПРЕДОСТАВЛЯЕМЫХ В РАМКАХ ПЛАТНОЙ ПОДДЕРЖКИ

Информационное сообщение № 2600 от 06.06.2016

![](_page_52_Picture_2.jpeg)

С 06.06.2016 года вводятся следующие Лицензии на методическую и технологическую поддержку тиражных отраслевых и специализированных решений (ТОР):

![](_page_52_Picture_24.jpeg)

![](_page_52_Picture_5.jpeg)

1.

С 06.06.2016 года вводятся следующие Лицензии на методическую и технологическую поддержку ТОР для филиалов:

![](_page_53_Picture_14.jpeg)

![](_page_53_Picture_2.jpeg)

 $2.$ 

![](_page_54_Figure_0.jpeg)

3. Типовые условия эксплуатации программ:

> 1. Время проезда от офиса партнера до офиса пользователя на общественном транспорте не превышает одного часа.

> 2. Работы по обновлению производятся для одного программного продукта, для одной информационной базы, на одном рабочем месте пользователя.

3. Временные затраты на проведение работ не превышают одного часа.

![](_page_54_Picture_5.jpeg)

![](_page_55_Picture_0.jpeg)

# **Спасибо за внимание!**